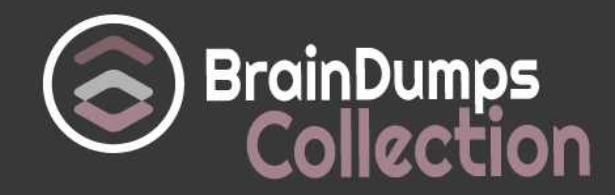

# **Oracle**

## **1Z0-100 Exam**

### **Oracle Linux 5 and 6 System Administration Exam**

Thank you for Downloading 1Z0-100 exam PDF Demo

You can also try our 1Z0-100 practice exam software

## **Download Free Demo**

https://www. braindumpscollection.com/1Z0-100.html

*NERSION (LIMITED CONTENT)* 

DEMO

# **Questions<br>& Answers**

## **Version: 9.0**

#### **Question: 1**

Which two statements are true concerning the installation and configuration of the bootloader by the Anaconda installer, which is then used to boot Oracle Linux?

A. The Linux Loader (LILO) bootloader may be chosen for installation.

B. The bootloader must be password protected and Anaconda prompts for a password in all cases.

C. The Grand Unified Bootloader (GRUB) is the only bootloader used by Oracle Linux.

D. If previously installed operating systems are found on disk partitions that were not overwritten,

then an attempt is made to configure the bootloader to be able to boot them.

E. The bootloader is installed by default in the first partition of the disk.

**Answer: A,E**

Explanation:

A (not C): Linux boot process from hard drive:

1. PC initializion phase - BIOS, POST.

2. PC starts boot loader - usually grub or lilo.

3. The bootloader locates kernel image on the hard drive.

4. The kernel decompresses and loads itself. Once finished it tries to mount the root filesystem. 5. When the root filesystem is mounted, /sbin/init is executed and continues booting the system using inittab and /etc/rc\*.d scripts

#### **Question: 2**

You want to display the value of a shell variable called service after assigning a value as shown: SERVICE =ACCT S Which two settings will display the name of the variable and its value?

A. set | grep service B. echo \$SERVICE C. env | grep SERVICE

D. env \$SERVICE

E. set \$SERVICE

**Answer: B,C**

Explanation:

C: env - set the environment for command invocation

If no utility operand is specified, the resulting environment shall be written to the standard output, with one name= value pair per line.

#### **Question: 3**

Which statements is true concerning Oracle Linux configuration files for users and groups?

- A. The /etc/passwd file contains hashed passwords for each user.
- B. The /etc/shadow file contains hashed passwords for each user.
- C. The GECOS field in /etc/passwd file may be empty.
- D. The /etc/group file contains the group name and the hashed group password.

**Answer: B**

Explanation:

/etc/shadow file stores actual password in encrypted (one-way hashed) format for user's account with additional properties related to user password i.e. it stores secure user account information

#### **Question: 4**

Examine these statements and their output taken right after successful install of Oracle Linux: [root@FAROUT /] rpm –q firstboot Firstboot -1.110.10-1.0.2.e16.x86\_64

[root @FAROUT /] # chkconfig - - list firstboot Firstboot 0:off 2:off 3:off 4:off 5:off 6;off [root@FAROUT /] # /etc/sysconfig/firstboot RUN\_FIRSTBOOT=NO What is the conclusion?

A. The option to run firstboot was deselected during Oracle Linux installation.

B. The system was installed with desktop graphical packages and rebooted and the firstboot utility ran successful.

C. Firstboot never ran in any run level because the service is turned off for all run levels.

D. The system was installed without selecting desktop graphical packages, thereby disabling firstboot from running.

**Answer: A**

Explanation:

Firstboot is set to off for all levels.

Example:

The rm command below remove or delate the firstboot file in order to make sure the firstboot program running when we restart or reboot the Fedora machine.

[root@fedora ~]# rm /etc/sysconfig/firstboot

rm: remove regular file `/etc/sysconfig/firstboot'? y

[root@fedora ~]#

Then check and make sure that firstboot program or firstboot service is run when your Fedora startup/boot up.

Check firstboot services

[root@fedora ~]# chkconfig --list firstboot firstboot 0:off 1:off 2:off 3:off 4:off 5:off 6:off [root@fedora ~]#

#### **Question: 5**

Which three settings can be controlled by using the chage breemar command as the root user, to modify the parameters in the /etc/shadow file?

A. The expiration date of the breemar account

B. The number of days after the breemar account is locked, that it becomes expired

C. The maximum number of days that must elapse between password changes by the user breemar before the password becomes invalid

D. The number of days after the breemar account is locked, that it becomes unlocked

E. The minimum number of days that must elapse between password changes by the user breemar

F. The maximum number of failed login attempts on the breemar account before the account is locked

**Answer: A,C,E**

Explanation:

A: chage -E, --expiredate EXPIRE\_DATE

Set the date or number of days since January 1, 1970 on which the

user's account will no longer be accessible.

CE: You need to use chage command to setup password aging.

The chage command changes the number of days between password changes and the date of the last password change. This information is used by the system to determine when a user must change his/her password.

#### **Question: 6**

Examine this extract from the /etc/ssh/sshd\_config file:

passwordAuthentication no

What is the effect of this parameter settings on the use of openSSH commands on both the client and server?

A. Passwords are not required and no ssh-keygen is required either. Only passphrase are required.

B. Client users whose keys are not in the authorized keys file on the server are unable to use passwords to authenticate themselves to the server.

C. The ssh daemon does not ask for a password before starting or stopping the sshd service.

D. Client users whose keys are not in the authorized\_keys file on the client are unable to use passwords to authenticate themselves to the server.

**Answer: B**

Explanation:

If you set PasswordAuthentication to no, you will no longer be able to use a login and password to

authenticate and must use a login and public key instead (if PubkeyAuthentication is set to yes).

#### **Question: 7**

Which four statements are true about software on the Oracle Public YUM server?

A. It contains Oracle Linux installation ISO images.

- B. It contains Oracle Linux binary RPM packages.
- C. It contains Oracle Linux errata packages.
- D. It contains Oracle Linux source RPM packages.
- E. It contains beta Oracle Linux software packages.
- F. It does not contain Unbreakable Enterprise Kernel packages.

**Answer: B,C,D,F**

Explanation:

The Oracle public yum server offers a free and convenient way to install the latest Oracle Linux packages as well as packages from the Oracle VM installation media via a yum client.

Oracle provides all errata and updates for Oracle Linux via the Public Yum service, which includes updates to the base distribution, but does not include Oracle-specific software.

F: By default, all new installations of Oracle Linux 6 Update 5 are automatically configured to use the public yum update service. If you subsequently register the system with ULN, the public yum service is automatically disabled.

#### **Question: 8**

This MDADM output:

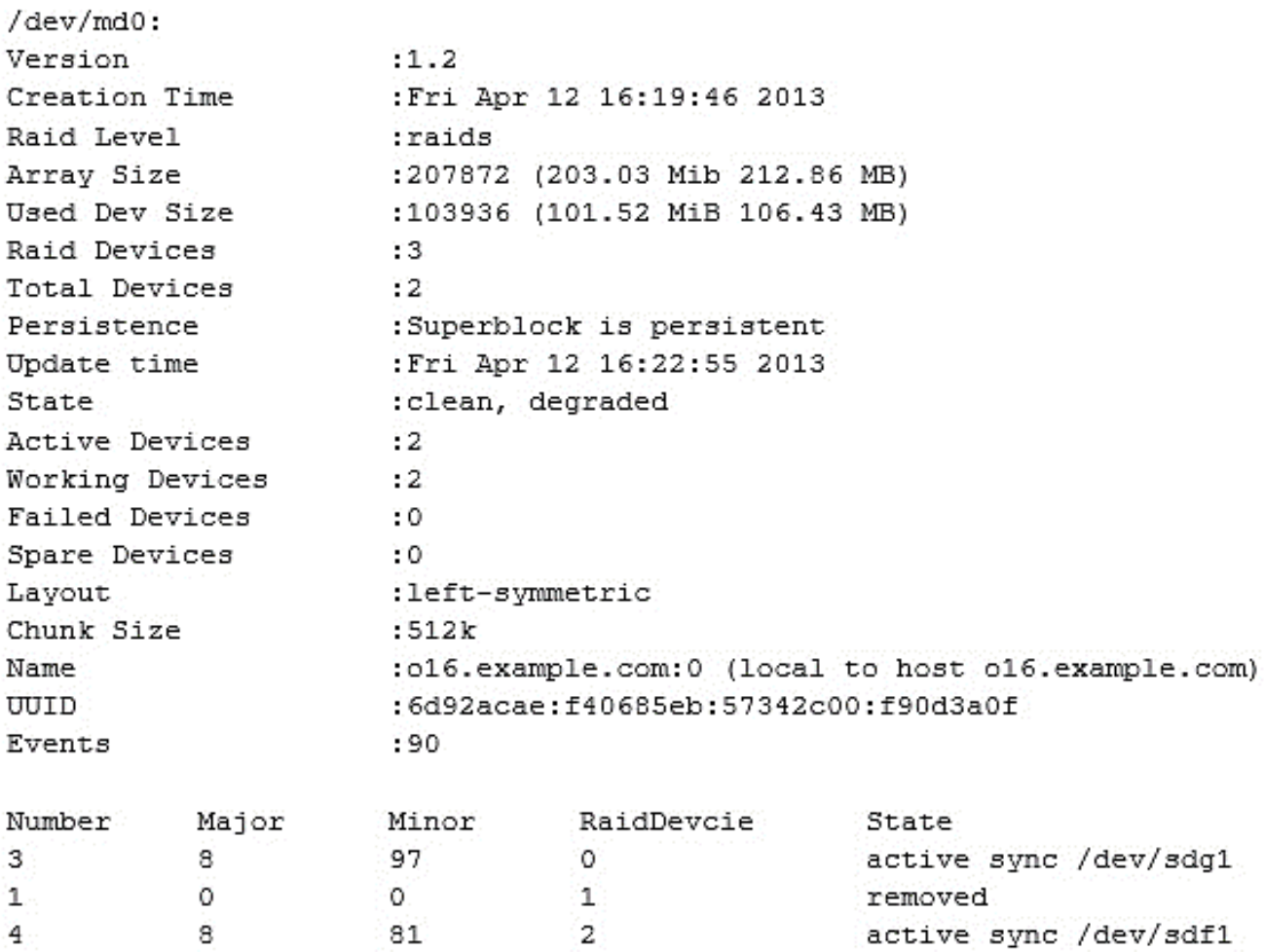

Which two aspects can be determined from this output?

A. A device failed and has been removed from this RAID set.

- B. It is no longer possible to write to this RAID set.
- C. Read and write performance is no longer optimal on this RAID set.
- D. This RAID set was built without a spare device.
- E. Only Write performance is no longer optimal on this RAID set.

**Answer: A,D**

#### **Question: 9**

Examine the command on its output:

[root@FAROUT ~] # modprobe –v nfs

Insmod /lib/modules/2.6.39-100.0.12.e16uek.x86\_64/kernel/fs/nfs\_common/nfs\_acl.ko insmod /lob/modules/2.6.39-

100.0.12.e16uek.x86\_64/kernel/net/sunrpc/auth\_gss/auth\_rpcgss.ko

Insmod /lib/modules/2.6.39-100.0.12.e16uek.x86\_64/kernel/fs/fscache/fscache/ko Insmod /lib/modules/2.6.39-100.0.12.e16uek.x86\_64/kernel/fs/locked.ko Insmod /lib/modules/2.6.39-100.0.12.e16uek.x86\_64/kernel/fs/nfs/nfs.ko Which two statements are true about the modprobe command?

A. It will load the nfs module if all the modules upon which it depends have been loaded.

B. It displays the dependency resolution for the nfs module and loads all the modules upon which nfs depends before loading the nfs module.

C. It verifies that the nfs module and all other modules that depend on the nfs module are installed.

D. It displays the dependency resolution that would occur if the nfs module were to be loaded using modprobe nfs.

E. It only loads the nfs module if all the modules upon which it depends have not been loaded yet.

**Answer: A,B**

Explanation: References:

#### **Question: 10**

What is the main advantage of the Oracle Unbreakable Enterprise Kernel compared with the Red Hat compatible kernel?

A. It is more secure and, therefore, more difficult to hack.

- B. It has a lower Mean Time Between Failures.
- C. It provides higher availability for applications by reducing Mean Time to Recovery.
- D. It scales better for more CPUS, memory, and Infiniband network connections.

**Answer: D**

Explanation:

The Unbreakable Enterprise Kernel, for those who want to leverage the latest features from mainline Linux and boost performance and scalability.

The Red Hat Compatible Kernel, for those who prefer strict Red Hat kernel ABI (kABI) compatibility.

#### **Question: 11**

Examine this output: # df –t nfs FilesystemSizeUsedAvailUse%Mounted on o16:export30G21G7.6G74%/mnt # 1s -1 /mnt/nfs.sh -rwxr-mr-x. 1 root root 22 May 8 16:37 /mnt/nfs.sh # file /mnt/nfs.sh /mnt/nfs.sh: Bourne-Again shell script text executables # /mnt/nfs.sh

bash: /mnt/nfs.sh: Permission denied What is the reason for the error?

A. The file system was exported on host o16 using the ROOT\_SQUASH option.

- B. The /export filesystem was mounted with the NOEXEC option on host o16.
- C. The filesystem mounted on /mnt was mounted with the NOEXEC option.
- D. The filesystem was exported on host o16 by using the NO\_ROOT\_SQUASH option.

**Answer: C**

#### **Question: 12**

Which two software packages are prerequisites for enabling the configuration and use of a Network information Service (Nis) client?

A. nis-tools

B. slapi-nis

C. ypbind

- D. nisserv
- E. nisbind
- F. yp-tools

**Answer: C,F**

Explanation:

ypbind finds the server for NIS domains and maintains the NIS binding information. The client (normaly the NIS routines in the standard C library) could get the information over RPC from ypbind or read the binding files.

#### **Question: 13**

You recently updated the strace package to the latest version as shown:

#yum - - show duplicate list upgrades strace

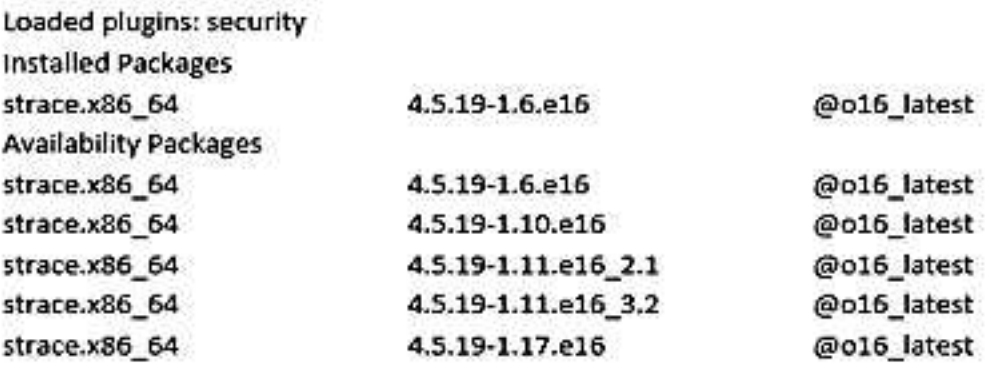

#-y upgrade strace

Loaded plugins: security

**Setting up Upgrade Process** 

**Resolving Dependencies** 

-- > Running transaction check

-- > Package strace.x86\_64 0:4.5.19-1.6.e16 will be updated

-- > Finished strace.x86\_64 0:4.5.19-1.17.e16 will be an update

**Dependencies Resolved** 

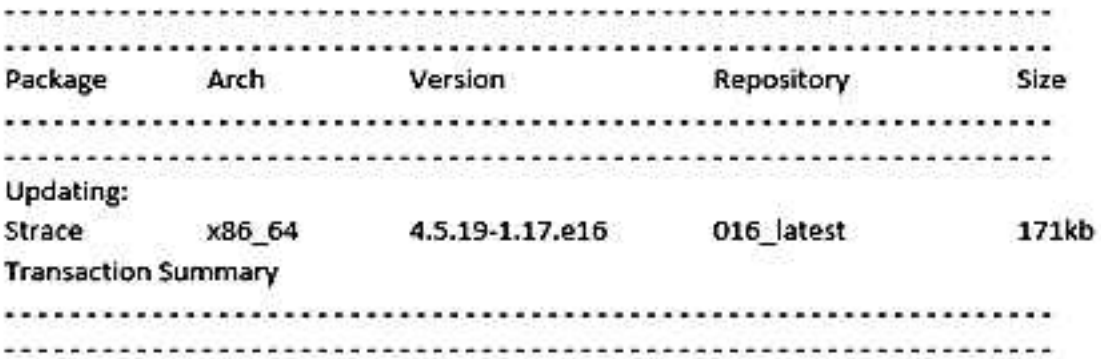

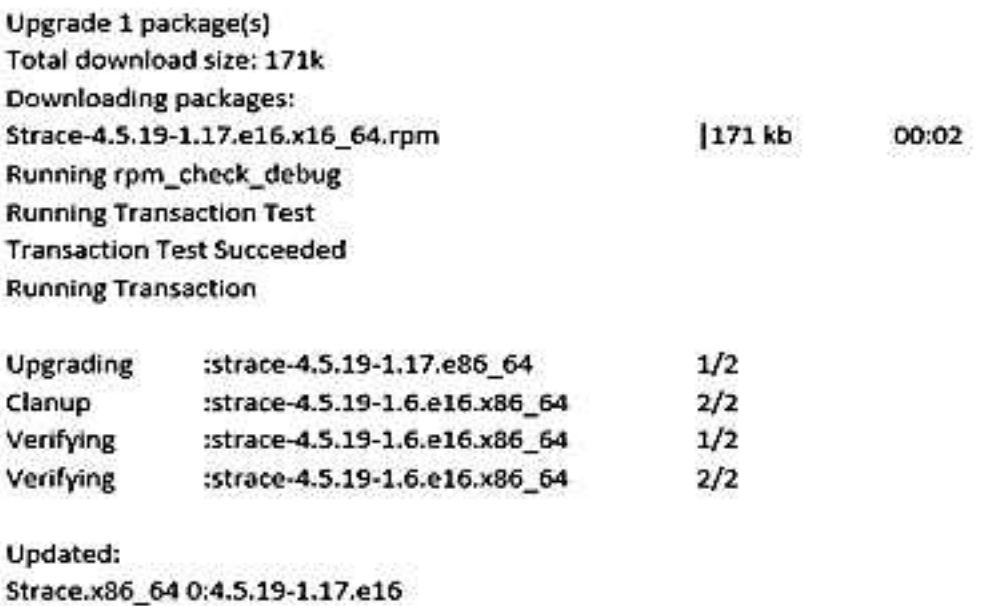

Complete!

What is the outcome of running this command?

A. It downgrades the strace package to version 4.5.19-1.6.e16.

B. It downgrades strace package to version 4.5.19-1.11.e16\_3.2.

C. It fails with an error because you cannot downgrade a package using the yum command.

D. It fails with an error because there are multiple versions available to which Yum can downgrade the strace package.

E. It will prompt you to select a version of the strace package that you want to downgrade.

**Answer: A**

## **Thank You for trying 1Z0-100 PDF Demo**

## To try our 1Z0-100 practice exam software visit link below

https://www. braindumpscollection.com/1Z0-100.html

## Start Your 1Z0-100 Preparation

Use Coupon "20OFF" for extra 20% discount on the purchase of Practice Test Software. Test your 1Z0-100 preparation with actual exam questions.